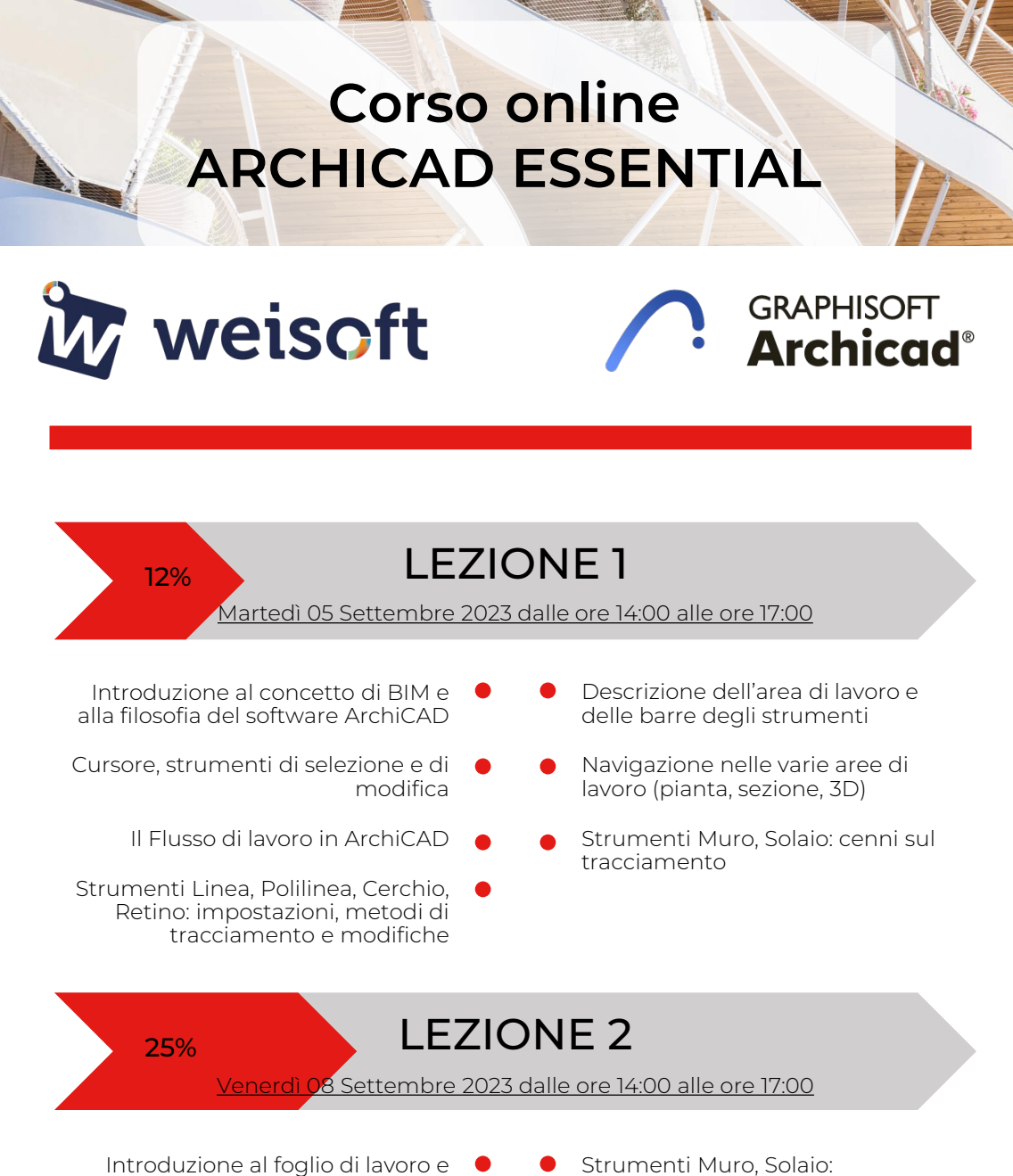

relativi collegamenti esterni di file CAD con sottolucido di riferimento

- Strumenti Pilastro, Trave, Falde e Shell, Mesh: impostazioni, metodi di costruzione, modifiche e librerie
- Strumenti Muro, Solaio: Impostazioni, metodi di costruzione, modifiche e librerie. Rappresentazione in pianta, sezione, 3D
- Strumenti Porte e Finestre: Impostazioni, metodi di costruzione, modifiche e librerie

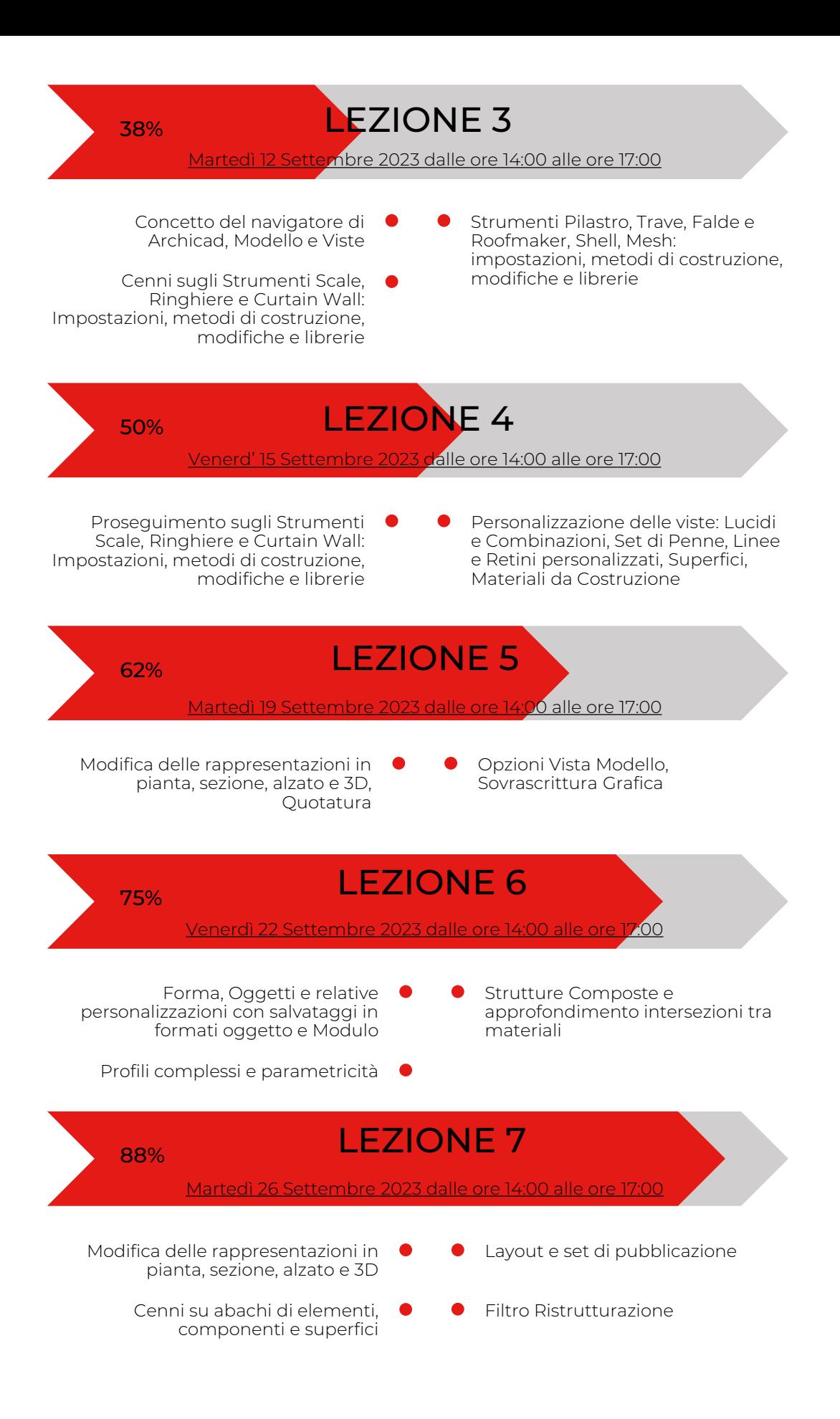

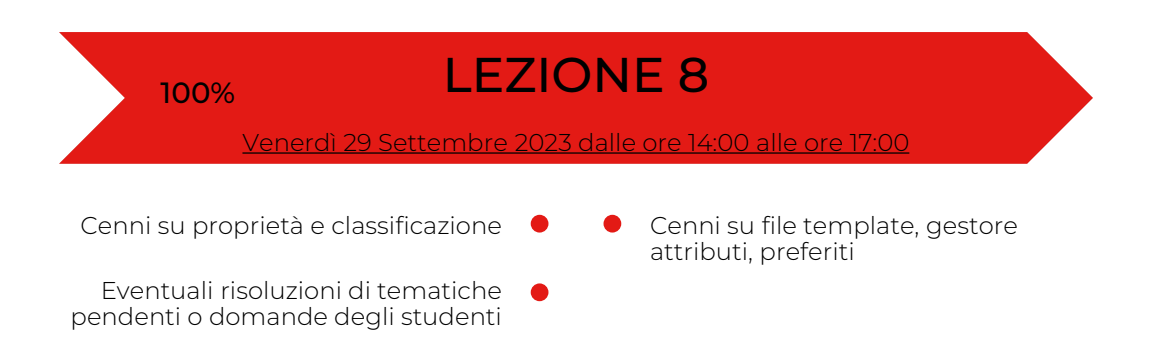

Sede di svolgimento: ONLINE – piattaforma GoToWebinar

La partecipazione riconoscerà 20 CFP<sup>\*</sup> ad Architetti e 24 CFP\* Geometri

Oltre a partecipare alle lezioni nelle date indicate, potrai comunque fruire della registrazione delle singole lezioni che saranno disponibili on-line sino al 31 Marzo 2024 solo per gli iscritti al corso.

I corsi si svolgono online in modalità FAD sincrona, sarà pertanto possibile interagire con il docente attraverso la chat dedicata.

Docente esperto: Arch. Federico Caputo

\*per il rilascio dei crediti è necessario partecipare almeno all'80% delle lezioni